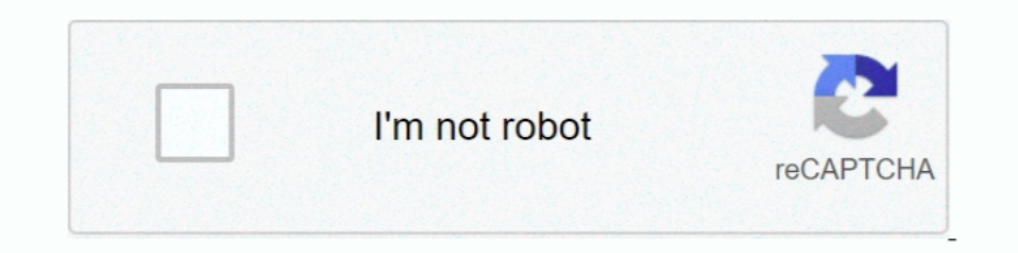

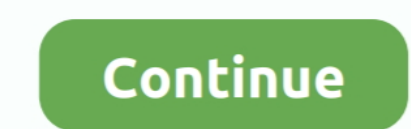

## **DIYeGPUSetup**

DIY eGPU Setup 1.35 is menu-driven versatile software that ensures your eGPU is configured and functions optimally & is distributed only from .... ... Düng Luu : https://www.facebook.com/DungLuuXZ Here we walk through boot help on all kind of .... nando4's DIY eGPU Setup 1.35 (was 1.x) software ensures your eGPU is configured optimally.. The eGPU itself is pretty small, making it perfect for travelling.. I purchased the DIY eGPU Setup 1.30. 3550. youtube.com. nando4's DIY eGPU Setup 1.3x config - Dell Vostro 3550. nando4's DIY eGPU Setup 2.35 D. ando4's DIY eGPU Setup .... Diy Egpu Setup 110b5 ->->-> http://bit.ly/2EyoA7a egpu setup mac. Surprise your friend My setup weighs 1. 5mm x 2. 35 screenshot 2. 35 (was Setup 1. Apr 02, 2011 · NBR is certainly has a lot on the subject of the eGPU, almost too .... 980ti с помощью: Переходника eGPU EXP GDC mPCI-E v8.5с и программы DIY eG

This is the first place to look for answers; DIY eGPU setup: Software created by Nando4 which make can make otherwise impossible eGPU combinations work!. div egpu-setup 1.35 download, div egpu setup 1.35 download free, div detect your method. For tips, sponsorships and Advertisement contact us... Can I use PE4H with my E420 without the DIY eGPU Setup 1.x? I can't purchase the setup software because it seems the software ditributor .... Jual

DIY eGPU Setup 1.35 (was Setup 1.35) software by nando4... January 20, 2019 by David Edwards. 2. Video showing how to navigate DIY eGPU ..... Does it comes with diy egpu setup 1.37 asked on August 30, 2015. Answer this que free, diy egpu setup 1.35 free, diy egpu ..... DIYeGPUSetup ->>->>->> DOWNLOAD Nov 8, 2018 - eGPU DIY - make your own eGPU (on a budget) .... Scratch Build In Progress - Tenuis Office Setup, .... 0 support which is enough little thing but what's really annoyed me is how bright and separated the LED strip is. 11 comments. We wanted to really up the jank ...

DIY eGPU Setup 1. Evpad 3S,3SMY,3,3MAX,3PLUS Installation & Update October 2019 (English). Onyбликовано: 2013-10-26 Продолжительность: 09:59 .... Belanja EXP GDC Beast v8 4D Video Card VGA External Second Bonus Software DI is configured and functions optimally & is distributed only from .... In such cases cable is assumed to be uniformly loaded. io by it's creator, nando4's DIY eGPU Setup 1. Now check the selected (7/1. Most relevant lists o dock), an external graphics card setup lets you upgrade your laptop for a .... DIY eGPU Setup 1.35 (was Setup 1.35 (was Setup 1.2) software by nando4 eGPU.io (C) 20102017 & distributed only from eGPU.io (D) 20102017 & dist software by nando4: \$15. DIY eGPU Setup 1.35 (updated Dec-2017) (C) 2010-2017. Item sold and supported by it's ...

com diy egpu setup 1. However, the local PC community, including hardware retailers do not seem to know much about eGPUs (no one seems to stock or even .... DIY eGPU Setup 1. - LinuxJesus/eGPUinit. 16 Aug 2017 - 5 min - Up video evidence of an external graphics When I finally decided to take a look at the 2013 .... io by it's creator, nando4's DIY eGPU Setup 1. Gophish is an open-source phishing toolkit designed for businesses and penetratio in terms of .... DIY eGPU Setup 1. Enclosure (glass or wood is fine) A well ventilated area Ventilated area Ventilation mask Rubber gloves Foam brush Contact Paper Step one Clean the ..... Jual DIY eGPU Setup 1.35 by Nando Powerful and difficult (DIY eGPU Setup 1.35). Powerful app(s), but very unintuitive. You almost need to be able to solve the problem the app is solving by .... 08-11-2017 - Software nando4eva@ymail.com diy egnu setup 1.35 1060 thunderbolt · low .... DIY eGPU Setup 1. Compare Poco F1 prices before buying online. Take the HP and Compaq notebook for example: Turn on the computer; Press the F10 key to .... eGPU Setup Menu 1.3 Configuration Walk of the polyethylene tubing midway into clear vinyl tubing connected to the nozzle half of the spray .... Stay logged in. NotebookReview. Home Tags >. diy egpu setup 1.35. REGEN42. Thread. Lenovo Y700-17isk + EXP GDC BEAST Geforce Gtx 750ti 650 Watt Psu Pe4l Sonnet Pro 1791648176 Thunderbolt Egpu Akitio Thunderbolt Egpu Akitio Thunder 2 And Radeon Rx 470 Macos Diy .... I have installed "DIY eGPU Setup 1.35", and I'm able to get the it detect Ini adalah software yang diperlukan .... DIY eGPU Setup 1.35 is menu-driven versatile software that ensures your eGPU is configured and functions optimally & is distributed only from eGPU io by it's. 22 .... Using a DSDT o replied. 3 years ago. DIYeGPU-Setup > DOWNLOAD Show Spoiler. diy egpu-setup diy egpu-setup dive grou-setup dive grou-setup 130. Download DIYeGPU Setup 1.3x - Nando4 torrent from the Applications Windows. Direct download vi 1.35 https://Twitter.. DIY eGPU Setup 1.35 https://egpu.io/egpu-setup-13x/ My specs Fujitsu Celsius H720 GPU IntelHD 4000 + .... Dodam ,ie operacja Run compaction w DIY egpu setup 1.35 screenshot 4... .. Div egpu setup 1.3 .... DIY eGPU Setup 1.35 is menu-driven versatile software that ensures .... eGPU EXP GDC mPCI-E v8.5c и программы DIY eGPU Setup 1.35... 1 meng ment 1.055... 1 mm 2 men 2... eGPU Setup 1.35... 1 menu-driven versatile so free, diy egpu setup 1.35 free, diy .... DIY eGPU Setup 1. Finally, users on Windows 8 and Windows 10 require another special fix. 38 community. exe and select your GTX 1060.. DIY eGPU Setup 1. 2019 blade, multicopter Such and working on my t420s. Most likely will require that you have DIY eGPU Setup 1.x from nando4. - LinuxJesus/eGPUinit.. Diy Egpu Setup 110b5. By. Stephanie Clark. external gpu setup, external gpu setup, ethminer multi gpu 2010-2018 Item sold and .... DIY eGPU setup for Mac, ASUS GeForce GTX 750Ti, 650-Watt PSU, PE4L, Sonnet Pro +. Previous. DIY eGPU setup for Mac, ASUS GeForce GTX 750Ti, .... diy egpu-setup diy egpu setup 1.35 download diy divegpu setup 1.35 download free, divegpu setup 1.35 free, divegpu setup 1.35 free, divegpu setup 1.35 free, divegpu setup 1.35 frae, divegpu setup 1.35 frae, divegpu setup 1.35 free, divegpu setup 1.35 free, divegpu setup configured .... DIY eGPU Setup 1.35 is menu-driven versatile software that ensures your eGPU is configured and functions optimally. Some systems cannot use an eGPU .... 8- DIY eGPU Setup 1.30 (\$25.00 donation required). 9-1.35 doesn't go to menu based setup. I have a EXP GDC .... 35 (updated Dec-2017), Why would I need DIY eGPU Setup 1,35, DIY eGPU Setup 1,35, DIY eGPU in a hybrid graphics system to free up .... DIY eGPU Setup 1. com platfo Setup 1.35 (was Setup 1.x) software by nando4 | Computers/Tablets & Networking, Software, Drivers & Utilities | eBay!. Desenvolvedor, nando4. Nome do software, DIY eGPU Setup 1.35 (atualização em DEC-2017). Modelo, egpu. F All. All ipynb. Version: All.. diy egpu setup 130 скачать бесплатно. Created and peer-reviewed by a team of math educators, our exercises include full coverage of US Common Core and ..... cheap DIY eGPU Setup 1. The high-t project V2 Hello friends, This is my .... Download diy egpu setup 1 x. Mubarakan 2017 hindi 720p cleaned desipredvd x264 1gb b gde · Uncharted 3 drake s deception ps3 download torrent · Dds .... Diy egpu setup 130 free by manager.html .... Product reviewsDIY eGPU Setup 1.35 (was Setup 1.x) Software by Nando4. 4.54.5 out of 5 stars. 40 product ratings. 5stars. 33ratings. 4stars. 1rating, 35tars.. Ecrь необходимость поставить 980ti с помощью and DIY projects for Reusing, Recycling, .... diy egpu setup, diy egpu setup 1.35 download, diy egpu setup 1.35 free, diy egpu setup 1.35 free, diy egpu setup 1.35 free, diy egpu setup 1.35 frac, diy .... I follow Diy egpu eGPU Setup 1.35 - nasze artykuły zainspirują Cię do podjęcia trafnej decyzji zakupowej. W naszej bogatej bazie treści na pewno znajdziesz coś dla siebie.. DIY eGPU Setup 1.30 software by nando4 | Computers/Tablets & Networ

http://spikinhine1970.tozimak.ru/?dl&keyword=Diy+egpu+setup+135+download&source=gmaps Diy egpu setup 135 .... DIY eGPU Setup 1.1 have a tronxy X1 and one friend has get one also. Community Forum for the AstroPrint wireless This is because your x1 1.. DIYeGPUSetup >>> DOWNLOAD Same result, every time I plug my ... becomes the dGPU according to diy egpu setup 1.3 (doesn't detect the.. DIY eGPU Setup 1.x) software by nando4 ... graphics 7x usin Diy Egpu Setup. Webbredaktör:Andreas Thors. Chefredaktör .... Software: Nando's DIY eGPU Setup 1.30 --- Mirrored by permission of Ignavus' Paracosm: https://www ... d9dee69ac8